#### CLOUDEXN

# Landing Zone

Nurture innovation with guidance and boundaries

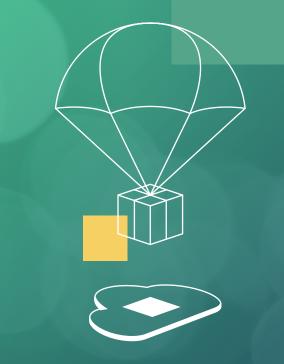

Enable application migrations and green field development at enterprise scale in Microsoft Azure. Our landing zones provide a scalable, modular approach to expand your cloud environment based on a common set of design areas. Whether you are deploying your first production application to Microsoft Azure or you are operating a complex portfolio of workloads, the Microsoft Azure landing zone implementation options are tailored to your specific needs.

We guide you through a mapping of your needs before we establish a baseline environment consisting of a multi-account architecture, identity and access management, governance, data security, network design, logging and other critical and foundational services.

Based on best practice, organizational policies and industry regulatory compliance requirements we enable a bespoke Landing Zone that allows you to scale environments and radically alter your development processes. Our Landing Zone is designed and implemented to continuously improve your development, reduce deployment times and keep operational costs at a minimum.

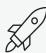

Accelerate your cloud journey

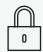

Advanced governance and security controls.

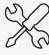

Easy to Manage & Develop

#### **Key Features**

- Setup logging and auditing for subscription activities and archving
- Core rescource needed to get started
- Enable or associate and connect to Active Directory
- Create, organize, and scale the subscription model to handle future workloads
- Decide and implement naming and tagging conventions
- Support your innovating initiatives with the correct storage design and grouping
- Setup your foundation for FinOps
- Setup security boundaries for development teams
- Implement the design patterns and architecture you need

#### Landing Zone

Excluded
Included
Add-on-Purchase

| Description                                                | SMB            | Business        | Enterprise                 |
|------------------------------------------------------------|----------------|-----------------|----------------------------|
| A. Enrollment & AAD Tenants                                |                |                 |                            |
| Cloud Tenants                                              | 1 Tenant       | 1 Tenant        | 2+ Tenants                 |
| CSP Enrollment (PAYG)                                      | •              | •               | •                          |
| EA Enrollment (Commit)                                     | 0              | •               | •                          |
| B. Identity & Access Management                            |                |                 |                            |
| Role Based Access & Control                                | 0              | •               | •                          |
| Just-in-time Access for (JIT) for laaS Resources           | 0              | •               | •                          |
| Managed Service Identities (MSI) for Azure resources       | 0              | 0               | •                          |
| Privileged Identities for Automation Runbooks              | 0              | 0               | •                          |
| C. Management Groups & Subscriptions Organization          |                |                 |                            |
| Management Group Hieracy                                   | 1 Level        | 2 Levels        | 3+ Levels                  |
| Ressource Group Environment Model                          | Single         | DTAP            | Subscription, Any          |
| Subscription Organization and Governance                   | 1 Subscription | 4 Subscriptions | 5+ Subscriptions           |
| Subscription Quota and Capacity Configuration              | 0              | 0               | •                          |
| D. Network Topology & Connectivity                         |                |                 |                            |
| IP Address Planning                                        | •              | •               | •                          |
| DNS and name resolution for On-premise/Azure resources     | 0              | •               | •                          |
| Azure Regions Limit                                        | 1 Region       | 1 Region        | 2+ Regions                 |
| Azure Networking Topology                                  | Hub-Spoke      | Hub-Spoke       | Hub-Spoke / Virtual<br>WAN |
| Connectivity to Azure                                      | •              | VPN             | VPN/Express Route          |
| Connectivity to PaaS Services (Private Link)               | 0              | •               | •                          |
| Network Encryption                                         | 0              | •               | •                          |
| Network Traffic Inspection                                 | 0              | •               | •                          |
| Internet Connect - Firewall                                | 0              | •               | •                          |
| Internet Connect - Application Gateway [WAF]               | 0              | 0               | •                          |
| Internet Connect - Front-Door                              | 0              | 0               | •                          |
| Application Delivery - Load Balancer Internal / External   | 0              | 0               | •                          |
| Azure Network Security Groups - Network Micro Segmentation | •              | •               | •                          |

# Landing Zone

O Excluded Included Add-on-Purchase

| Description                                        | SMB     | Business | Enterprise |
|----------------------------------------------------|---------|----------|------------|
| E. Platform Management & Monitoring                |         |          |            |
| Azure Log Analytics                                | •       | •        | •          |
| OS Monitoring (Windows, Linux)                     | •       | •        |            |
| Container Monitoring                               | $\circ$ | •        | •          |
| Application Monitoring                             | $\circ$ | 0        |            |
| Network Monitoring                                 | 0       | 0        | •          |
| Alert Rules                                        | O       | •        | •          |
| Notification Rules                                 | •       | •        | •          |
| F. Business Continuity & Disaster Recovery         |         |          |            |
| Azure Backup (laaS)                                | •       | •        | •          |
| Azure Availability Zones [laaS]                    | 0       | •        | •          |
| Azure Site Recovery [laaS]                         | 0       | 0        | •          |
| BCDR for PaaS services (Native DR and HA features) | 0       | 0        | •          |
| Azure Storage Geo Replication                      | 0       | 0        | •          |
| Keyvault Disaster Recovery                         | 0       | 0        | •          |
| G. Security, Governance & Compliance               |         |          |            |
| Azure Security Center                              | •       | •        | •          |
| Azure Keyvault - Encryption & Key Management       | •       | •        | •          |
| Azure Bastion Host Access                          | 0       | •        | •          |
| Governance & Policies                              | •       |          | •          |
| Security Monitoring & Audit Reporting              | •       | •        | •          |
| Platform Security                                  | •       | •        | •          |
| Azure Sentinel (SIEM)                              | 0       | 0        | •          |
| Service Whitelisting Framework                     | 0       | 0        | •          |

## Landing Zone

O Excluded Included Add-on-Purchase

| Description                                                    | SMB | Business | Enterprise |
|----------------------------------------------------------------|-----|----------|------------|
| H. Platform Automation, Self-Service and DevOps                |     |          |            |
| Git Repository in Terraform IaC                                | 0   | •        | •          |
| Role Definitions in Terraform IaC                              | 0   | •        | •          |
| Policy Definitions in Terraform IaC                            | 0   | •        | •          |
| Policy Assignments in Terraform IaC                            | 0   | •        | •          |
| OPS Ready Resource Templates Library (laaS) in Terraform IaC   | 0   | •        | •          |
| OPS Ready Resource Templates Library (CaaS) in Terraform IaC   | 0   | •        | •          |
| OPS Ready Resource Templates Library (PaaS) in Terraform IaC   | 0   | 0        | •          |
| Azure Dev/Ops Deployment Pipelines                             | 0   | •        | •          |
| Subscription Provisioning                                      | 0   | •        | •          |
| Role Provisioning                                              | 0   | •        | •          |
| Policy Deployment                                              | 0   | •        | •          |
| Platform Deployment                                            | 0   | •        | •          |
| Developer Wiki                                                 | 0   | •        | •          |
| Self-Service Order IT-Project (REST) ServiceNow integration    | 0   | 0        | •          |
| I. Dashboard &. PowerBl Reporting                              |     |          |            |
| Cloudeon Ops & Management Experience                           | •   | •        | •          |
| Continious Cloud Optimization - Azure Infrastructure Dashboard | •   | •        | •          |
| Continious Cloud Optimization - Azure AKS Dashboard            | 0   | •        | •          |
| Continuous Cloud Optimization - Azure Governance Dashboard     | 0   | 0        | •          |
| J. Documentation                                               |     |          |            |
| Cloud Configuration Documentation in Wiki                      | •   | •        | •          |
| Cloud DevOps Playbook (Developer Guidelines) in Wiki           | 0   | 0        | •          |

#### Landing Zone

Excluded
Included
Add-on-Purchase

| Description                                  | SMB | Business | Enterprise |
|----------------------------------------------|-----|----------|------------|
| K. Workshops                                 |     |          |            |
| Project Kickoff                              | •   | •        | •          |
| Scaffolding, Enrollment, Identity, Access    | •   | •        | •          |
| Networking                                   | 0   | •        | •          |
| Platform Management & Monitoring             | 0   | •        | •          |
| Business Continuity & Disaster Recovery      | 0   | 0        | •          |
| Security, Governance & Compliance            | 0   | 0        | •          |
| Platform Automation, Self-Service and DevOps | 0   | 0        | •          |
| Project Handover & Sign-Off                  | •   | •        | •          |
| Add-On Services                              |     |          |            |
| Cloudeon Azure Cloud Support                 | •   | •        | •          |
| Cloudeon Azure Cloud Operations [laaS]       | •   | •        | •          |
| Cloudeon Azure Cloud Operations (CaaS)       | 0   | •        | •          |
| Cloudeon Azure Cloud Operations (PaaS)       | 0   | $\circ$  | •          |
| Cloudeon Application Operations              | 0   | 0        | •          |
| Cloudeon Cloud Center of Excellence          | 0   | 0        | •          |